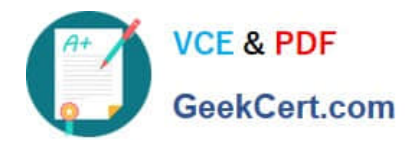

# **70-331Q&As**

### Core Solutions of Microsoft SharePoint Server

# **Pass Microsoft 70-331 Exam with 100% Guarantee**

Free Download Real Questions & Answers **PDF** and **VCE** file from:

**https://www.geekcert.com/70-331.html**

100% Passing Guarantee 100% Money Back Assurance

Following Questions and Answers are all new published by Microsoft Official Exam Center

**C** Instant Download After Purchase

**83 100% Money Back Guarantee** 

- 365 Days Free Update
- 800,000+ Satisfied Customers

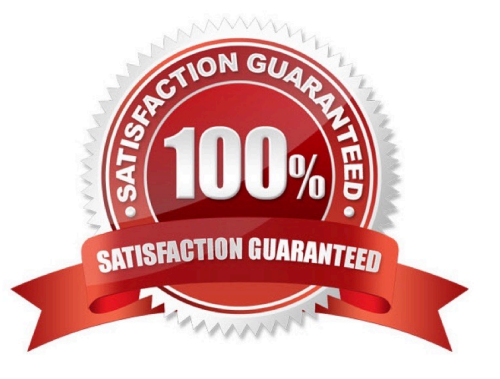

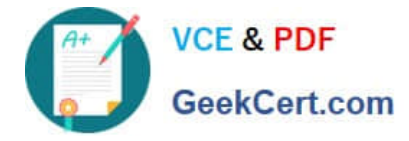

#### **QUESTION 1**

A company has a SharePoint environment that contains one front-end web server and one database server.

The company would like to ensure that employees can send email messages to document libraries.

You need to configure the environment to receive email messages.

Which three actions should you perform in sequence? (To answer, move the appropriate actions from the list of actions to the answer area and arrange them in the correct order.)

Select and Place:

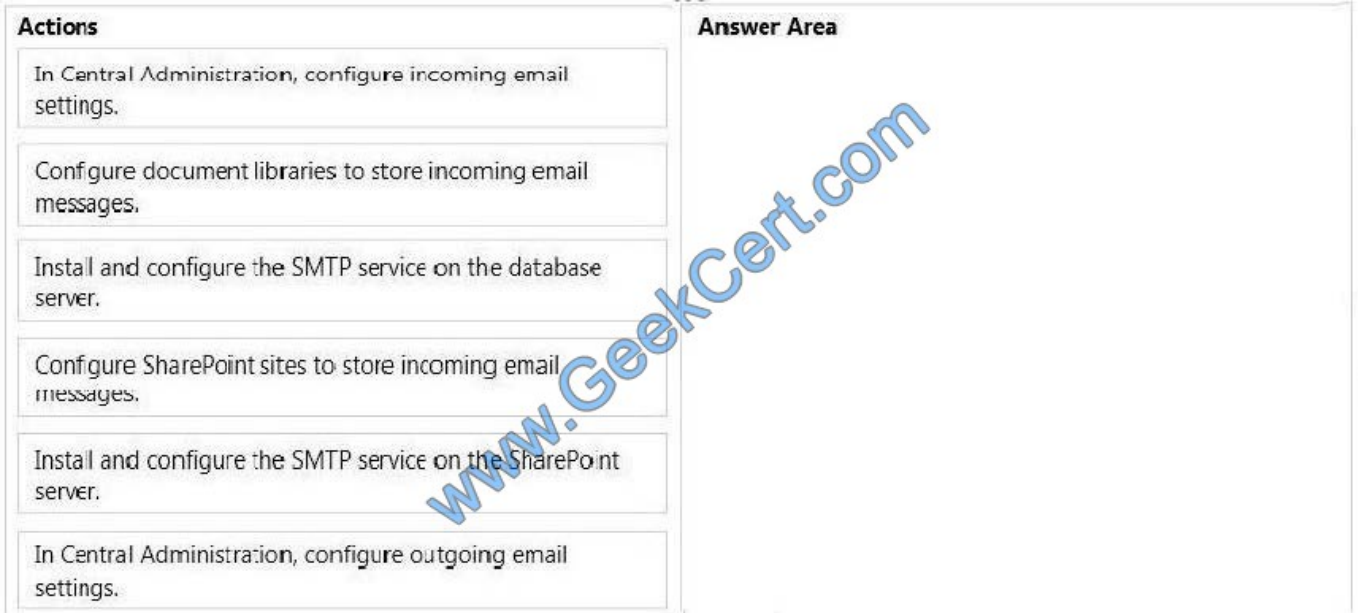

#### Correct Answer:

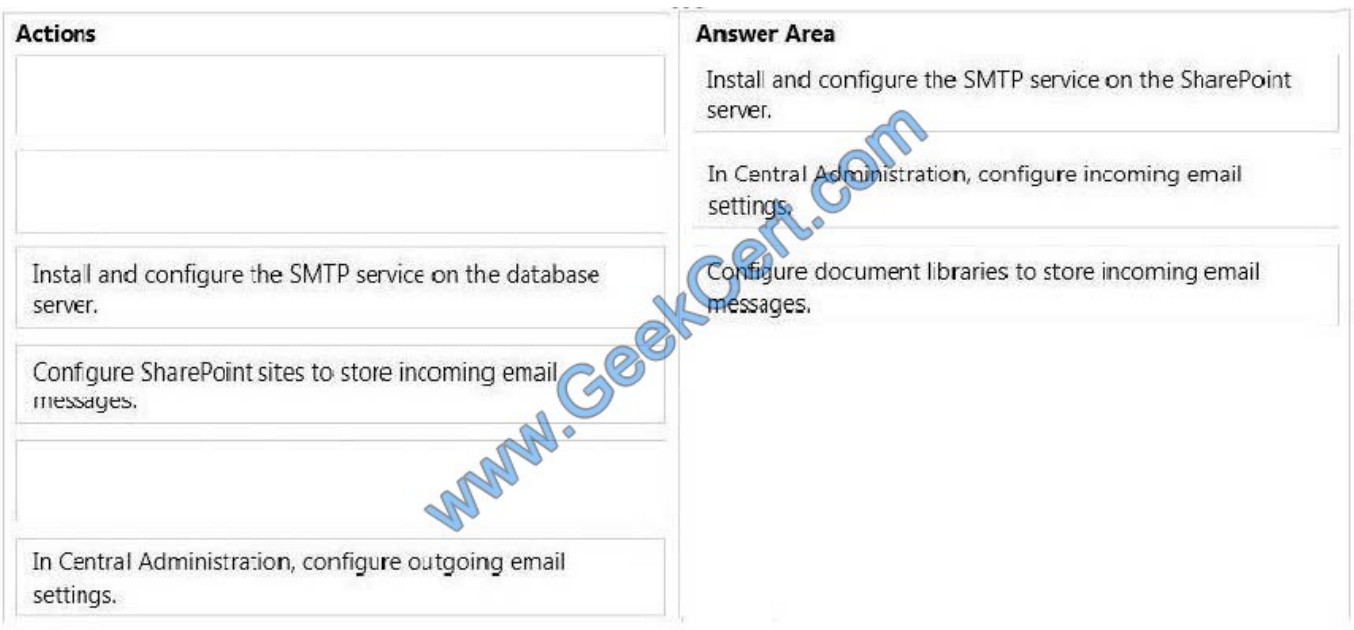

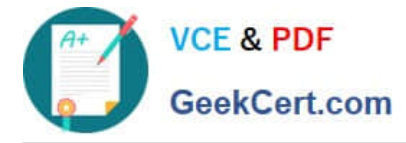

Note:

To Enable a SharePoint 2013 document library to receive emails, follow the following steps:

1. Ensure the SMTP feature is activated on the SharePoint Server

2. Configure Incoming email settings

Configure Incoming email settings:

Launch SharePoint Central Administration, select System Settings, click Configure Incoming E-mail

3. Configure a SharePoint Document Library for incoming email Configure a Document Library for Incoming email:

Switch to your document library\\'s settings and click incoming email settings Set the option Allow This Document Library to Receive Email to Yes

#### **QUESTION 2**

A company plans to implement SharePoint.

You have the following requirements:

You must implement a hybrid, two-way trust environment.

You must implement single sign on.

You must minimize costs.

You need to plan the implementation of the solution.

Which products should you implement? To answer, select the appropriate product from each list in the answer area.

Hot Area:

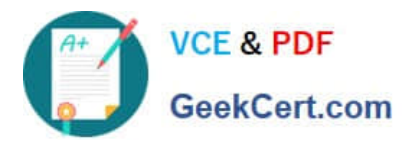

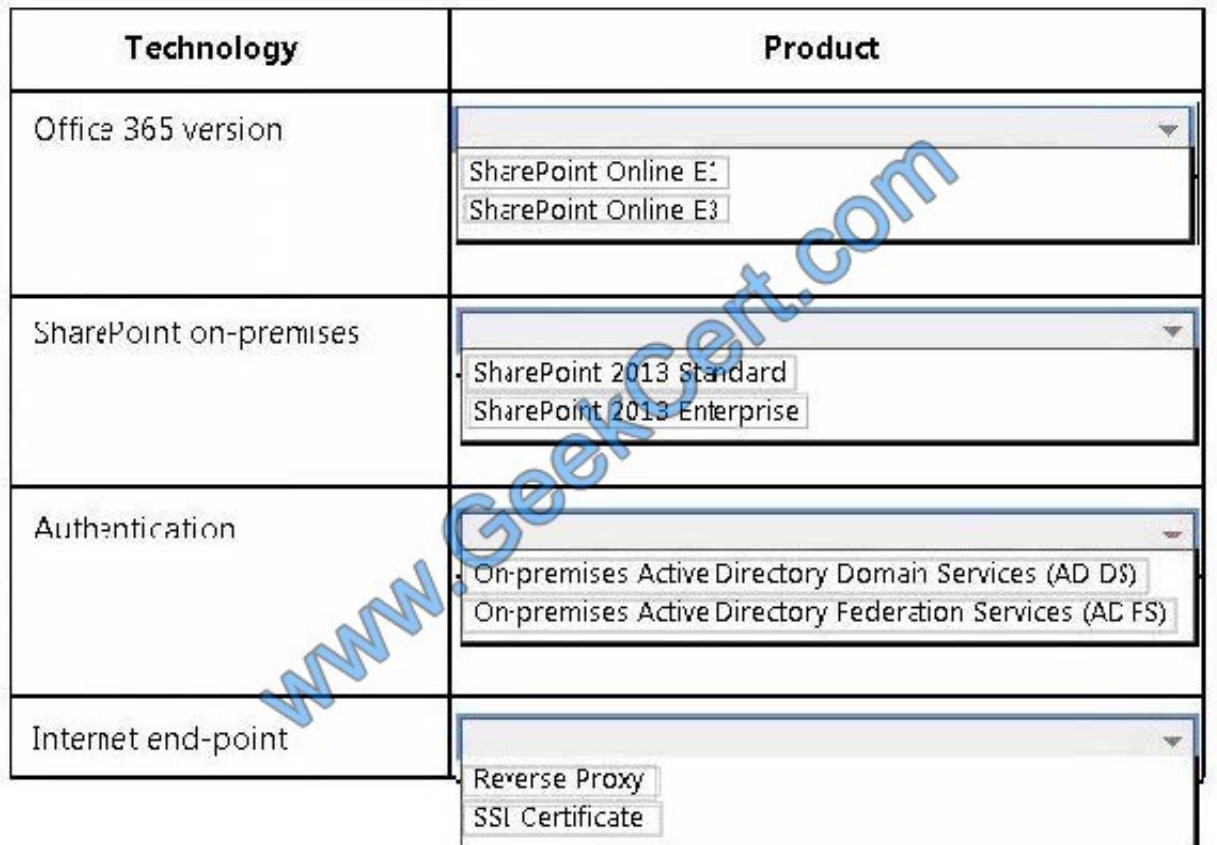

#### Correct Answer:

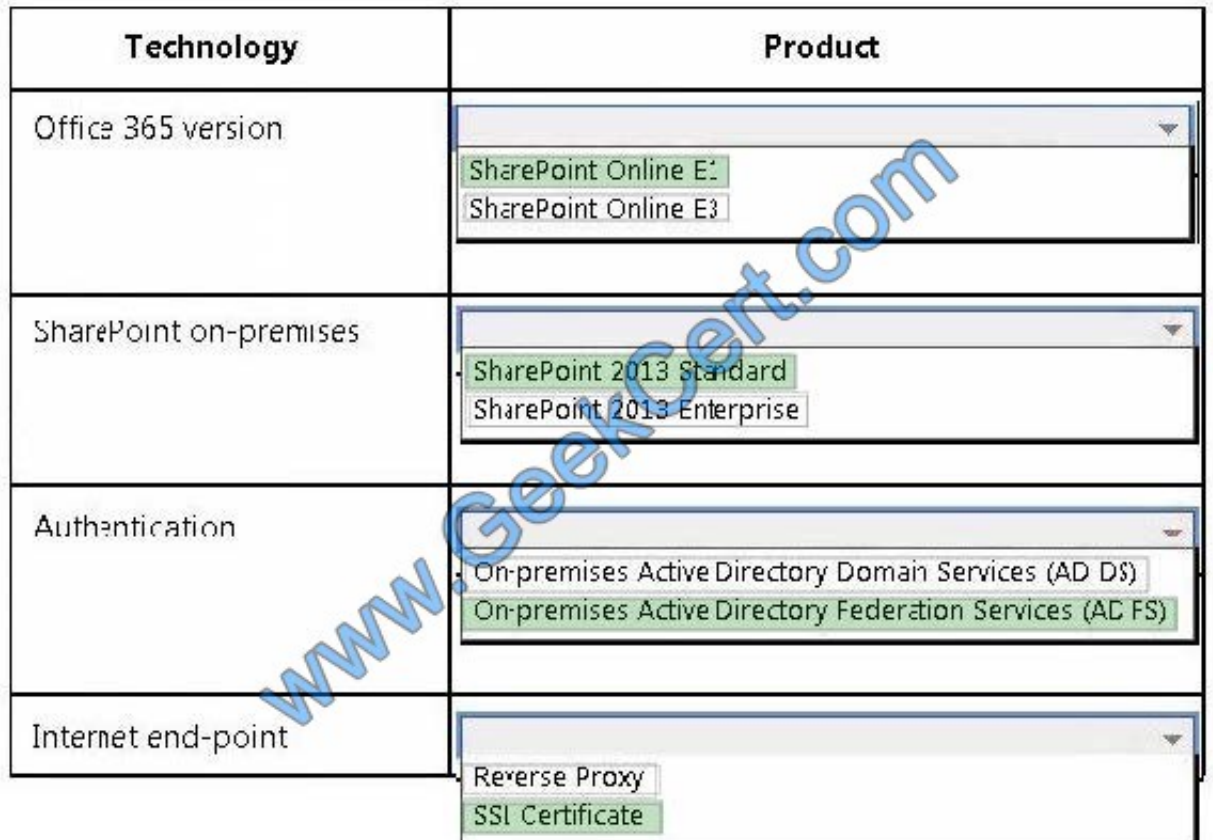

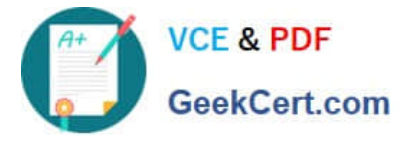

\* You can implement Single Sign-on with Office 365 E1 Plan for Exchange Online and SharePoint Online.

\* SharePoint 2013 Standard would be enough.

\* For single sign on we should use Active Directory Federation Services (AD FS).

\* ADFS signs the tokens that it issues with a token signing certificate. You must import into SharePoint a certificate that it can use to validate the token from ADFS.

Reference: Single sign-on roadmap https://technet.microsoft.com/en-us/library/hh967643.aspx

#### **QUESTION 3**

You plan to deploy a SharePoint Server 2013 server farm.

You have a network share named Share1 that contains the extracted installation files for SharePoint Server 2013.

You download a cumulative update for SharePoint Server 2013 named Cu1.exe. You need to create a slipstreamed installation source that contains the cumulative update.

What should you do?

- A. Run cul.exe and specify the /extract parameter.
- B. Copy Cul.exe to the Updates folder in Share1.
- C. Run setup.exe and specify the /extract parameter.

D. Create a folder named 15\Resources in Share1, and then copy Cul.exe to the 15\Resources folder.

Correct Answer: A

Extract the contents of the downloaded update file to the Updates folder in the SharePoint installation source with the following command: {FileName}.exe /extract:C:\SPInstall\Updates

Note: SharePoint updates that have been released since the product launch provide fixes and enhancements to the product, and including these updates in a new installation is recommended. Rather than manually applying the updates after installing SharePoint, you can include them in a `slipstream\\' mode so that they are automatically installed with SharePoint.

#### **QUESTION 4**

Services domain uses Windows 2003 native mode. The company acquires a new division and plans to synchronize the additional forest with Office 365.

You perform the initial configuration steps for the solution by using the DirSync tool.

You need to perform a multi-forest Active Directory sync.

Which three actions can you perform? Each correct answer presents a complete solution.

A. Install DirSync on a server that runs Forefront Identity Manager 2010 R2. Use DirSync for the multi-forest synchronization.

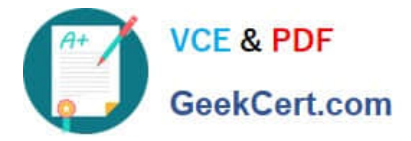

B. Install Azure Active Directory Synchronization Services on a separate server from the server that runs DirSync and Forefront Identity Manager server.

C. Install and configure Forefront Identity Manager 2010 R2.

D. Uninstall any instances of Azure Active Directory Synchronization Services or Forefront Identity Management 2010 R2, and then install and use DirSync for the multi-forest synchronization.

E. Uninstall DirSync and then install Azure Active Directory Synchronization Services (AAD Sync). Use AAD Sync for the multi-forest synchronization.

F. Install Azure Active Directory Synchronization Services on the same server that hosts DirSync. Use DirSync to configure multi-forest on-premises SharePoint environments

Correct Answer: BCF

#### **QUESTION 5**

You manage a SharePoint farm in an Active Directory Domain Services (AD DS) forest. You implement SharePoint Online.

AD DS users must be able to access on-premises sites and SharePoint Online resources without having to authenticate each time that they access SharePoint Online. You replace the default certificate for validating incoming tokens in the

SharePoint farm.

You need to ensure that SharePoint uses the new certificate.

Which service must you restart?

- A. Certificate Service
- B. Component Services
- C. Secure Store service
- D. Internet Information Services (IIS)

Correct Answer: A

[70-331 PDF Dumps](https://www.geekcert.com/70-331.html) [70-331 VCE Dumps](https://www.geekcert.com/70-331.html) [70-331 Practice Test](https://www.geekcert.com/70-331.html)

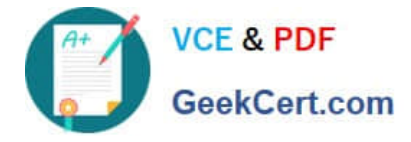

To Read the Whole Q&As, please purchase the Complete Version from Our website.

# **Try our product !**

100% Guaranteed Success 100% Money Back Guarantee 365 Days Free Update Instant Download After Purchase 24x7 Customer Support Average 99.9% Success Rate More than 800,000 Satisfied Customers Worldwide Multi-Platform capabilities - Windows, Mac, Android, iPhone, iPod, iPad, Kindle

We provide exam PDF and VCE of Cisco, Microsoft, IBM, CompTIA, Oracle and other IT Certifications. You can view Vendor list of All Certification Exams offered:

#### https://www.geekcert.com/allproducts

### **Need Help**

Please provide as much detail as possible so we can best assist you. To update a previously submitted ticket:

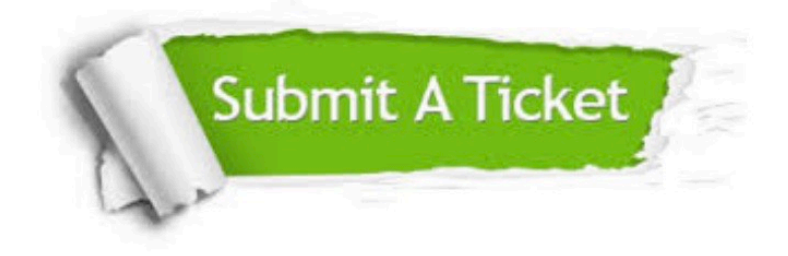

#### **One Year Free Update**

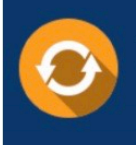

Free update is available within One fear after your purchase. After One Year, you will get 50% discounts for updating. And we are proud to .<br>poast a 24/7 efficient Customer upport system via Email

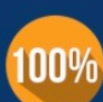

**Money Back Guarantee** 

To ensure that you are spending on quality products, we provide 100% money back guarantee for 30 days from the date of purchase

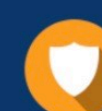

#### **Security & Privacy**

We respect customer privacy. We use McAfee's security service to provide you with utmost security for vour personal information & peace of mind.

Any charges made through this site will appear as Global Simulators Limited. All trademarks are the property of their respective owners. Copyright © geekcert, All Rights Reserved.